# E-IB-11 USB/485 CEVIRICI

## 1. TANIM:

E-IB-11 USB/485 Çevirici, PC ile RS-485 iletişimli cihazlar arasında bağlantı kurmak için kullanılır. E-IB-11 USB kablosu PC'nin USB portuna, 1-2-3 nolu klemensler ise RS-485 hattına bağlanır (bkz. Şekil-3). RS-485 hattında kapama gerekirse 3 ve 4 nolu klemensler kısa devre edilmelidir. Cihaz üzerinde TX, RX ve PWR (Güç) durumunu gösteren üç adet LED vardır.

#### 2. IB-11 Sürücü Yüklenmesi:

E-IB-11 ilk kurulum esnasında USB sürücüsünün yüklenmesi gereklidir. Yüklemek için cihaz ile birlikte **CD** iceresindeki ElimkoUSBDriverSetup1.0\ElimkoUsbDriverSetup1 0.exe verilen uvgulaması çalıştırılarak sürücü yükleme işlemi gerçekleştirilir (bkz. Şekil-1).

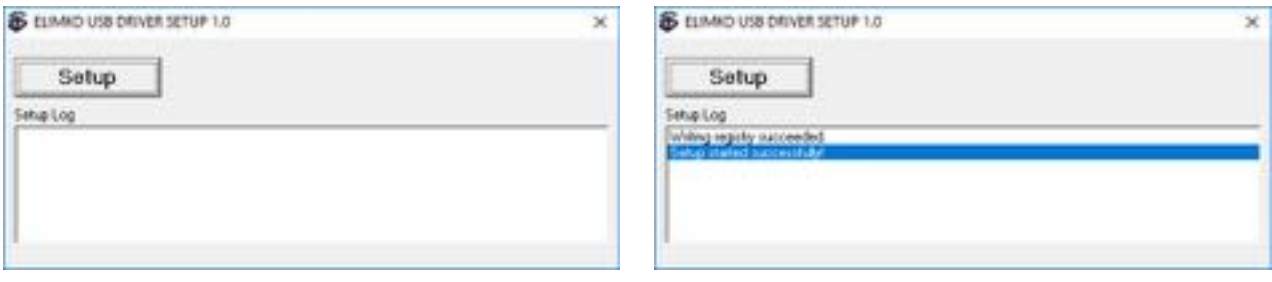

Şekil-1 Elimko USB Driver Setup Ekranı

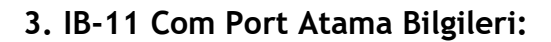

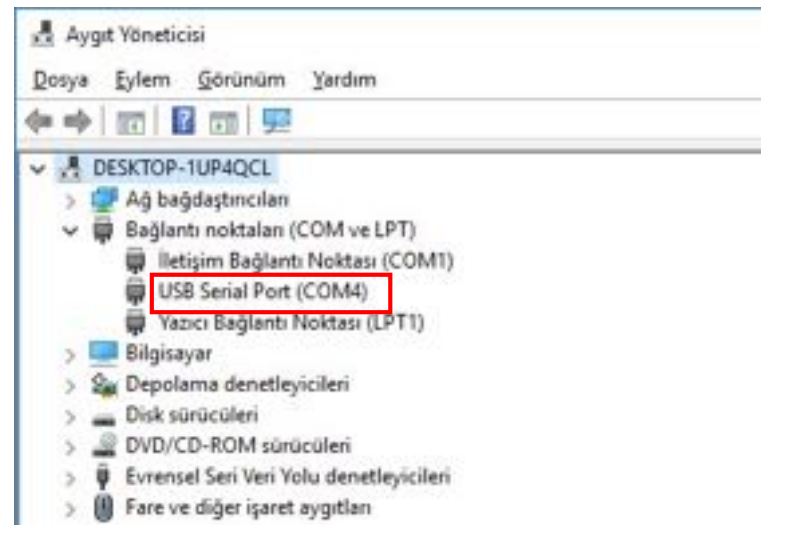

Sürücü yüklendikten sonra IB-11 PC'nin herhangi bir bos USB portuna bağlanması durumunda PC konfigürasyonuna bağımlı olarak bilgisayarınızın Aygıt Yöneticisinin Bağlantı noktalarında (COM ve LPT) COM X olarak listelenir (X Com Port numarası, bilgisayar konfigürasyonuna bağımlı olarak herhangi bir port numarasına otomatik olarak atanır. Bu numara daha sonra yapılacak bağlantı konfigürasyonlarında kullanılacaktır.). Bkz. Şekil-2.

### Sekil-2 Sürücüsü yüklenen IB-11'in Com Port bağlantı noktası

#### 4. Bağlantı Şeması:

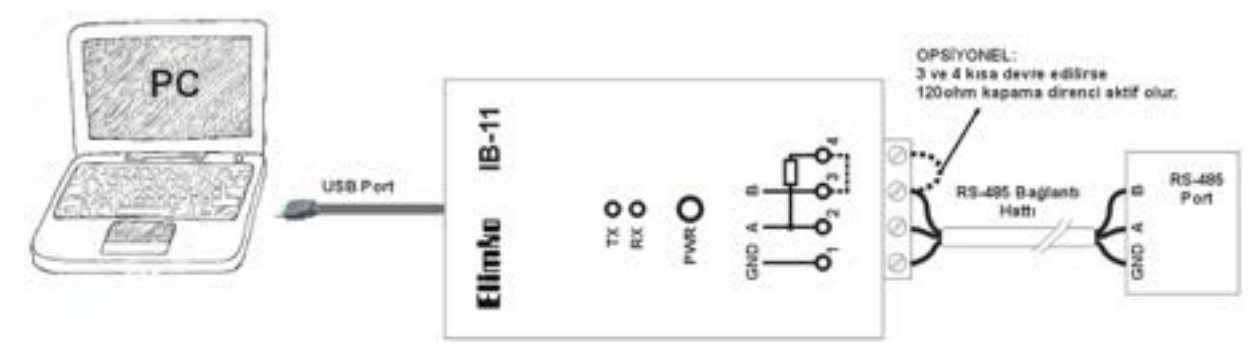

Şekil-3 IB-11 Bağlantı Diyagramı